# INTRODUCTION À LA RÉALITÉ VIRTUELLE

Samir OTMANE (PR Univ. Évry, Paris-Saclay), samir.otmane@univ-evry.fr

Frédéric DAVESNE (IGR Univ. Évry, Paris-Saclay), frederic.davesne@univ-evry.fr

## PLAN DU COURS

Part I. De la Boucle Perception/Action dans un monde réel puis virtuel

Part II. Techniques d'interaction mono-utilisateur en Réalité Virtuelle

Part III. Techniques d'interaction multi-utilisateurs en Réalité Virtuelle

### Interaction 3D

❑ **Architecture générale d'un système d'I3D classique (extrait de** [[Otmane, 2010\]](http://tel.archives-ouvertes.fr/tel-00621248/fr/) )

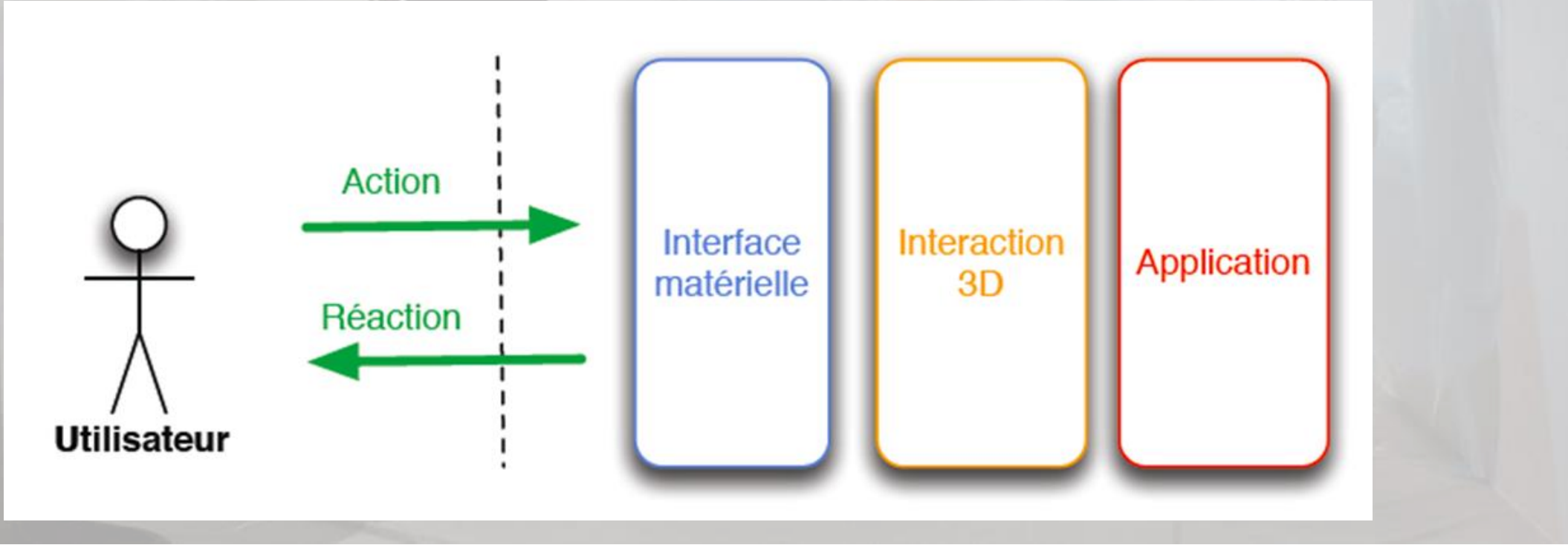

### Interaction 3D

❑ **Formalisme générique d'une méthode/technique d'Interaction 3D**

$$
F(\mathsf{IR}, \mathsf{EV}) \qquad \qquad \mathsf{AR}
$$
\n
$$
F(\mathsf{IR}, \mathsf{EV}) \qquad \qquad \mathsf{AR}
$$
\n
$$
\qquad \qquad \mathsf{EV} \longrightarrow \mathsf{AV}
$$

IR: Informations reçues du monde Réel **EV: Etat du monde Virtuel** AR: Action sur le monde Réel AV: Action sur le monde Virtuel

### Tâches d'interaction 3D

- Nous présenterons quatre tâches d'interaction 3D que nous trouvons dans des applications 3D les plus complexes.
- Il y a bien entendu d'autres tâches d'interaction qui sont spécifiques à un domaine d'application.
- Ces quatre tâches représentent les tâches élémentaires et fondamentales qui peuvent souvent être combinées pour créer une tâche d'interaction plus complexe.

### Tâches d'interaction 3D

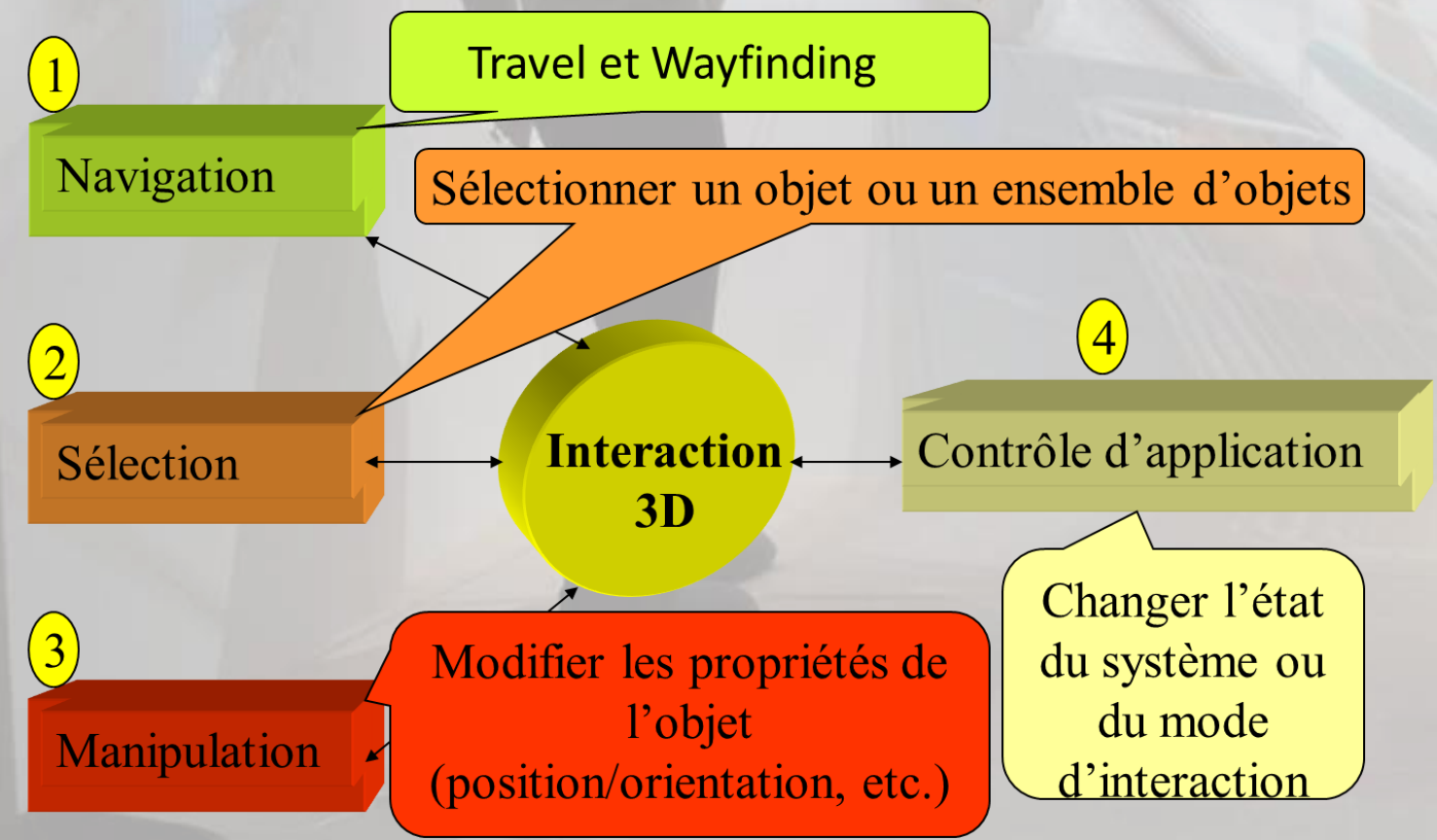

- **Navigation**
- 2. Sélection
- 3. Manipulation
- 4. Contrôle d'application

### Tâches d'interaction 3D - Navigation

La navigation est une tâche commune dans les Environnements Virtuels (EV) et elle est composée de deux sous-tâches :

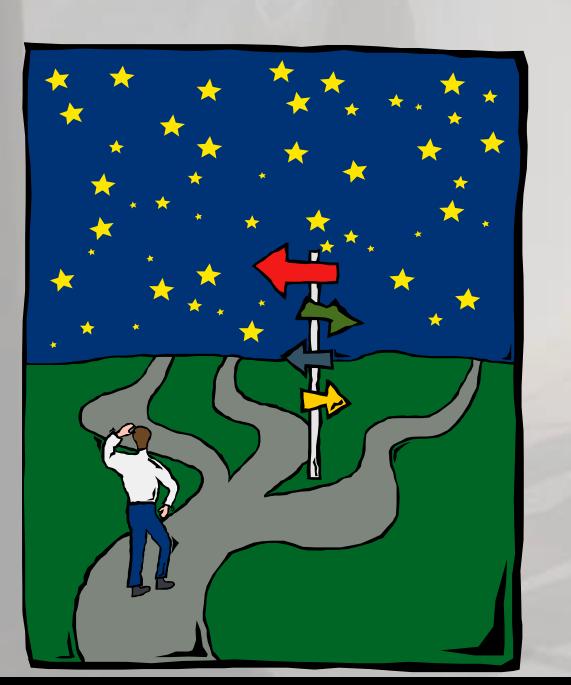

- **Travel (déplacement) : est la partie mobile** de la navigation et fait juste allusion au déplacement physique d'un endroit à l'autre (déplacement du point de vue).
- **Wayfinding** : est la composante cognitive ou la composante de prise de décision de navigation. On se pose des questions : "où suis-je ?", "où dois-je aller ?", "comment arriver là ?", etc.

- **Navigation**
- 2. Sélection
- 3. Manipulation
- 4. Contrôle d'application

### Tâches d'interaction 3D - Navigation

La navigation est motivée par trois intentions différentes :

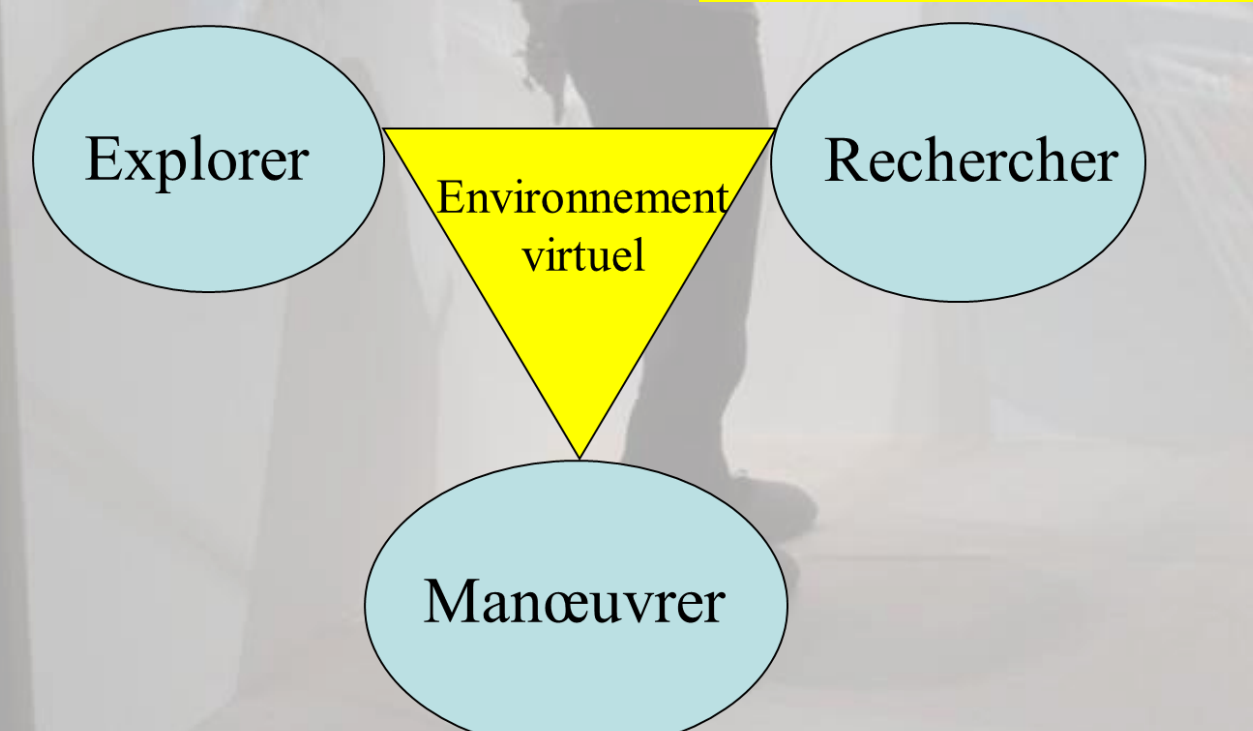

- **Navigation**
- 2. Sélection
- 3. Manipulation
- 4. Contrôle d'application

### Tâches d'interaction 3D - Navigation

La navigation est motivée par trois intentions différentes :

- **Explorer**
	- $\triangleright$  Navigation sans but explicite
	- ➢ L'utilisateur explore et navigue dans l'environnement virtuel
	- ➢ Souvent pour découvrir et connaître l'environnement
	- $\triangleright$  L'utilisateur se déplace sans restrictions

- **Navigation**
- 2. Sélection
- 3. Manipulation
- 4. Contrôle d'application

### Tâches d'interaction 3D - Navigation

La navigation est motivée par trois intentions différentes :

- **Rechercher**
	- ➢ *Naïve* : Naviguer pour **trouver une cible connue** dont la position n'est pas connue
	- ➢ *Ciblée* : Naviguer pour trouver **une cible dont la position est connue**
	- ➢ *Construire* la connaissance des positions des objets en se déplaçant vers eux.

- **Navigation**
- 2. Sélection
- 3. Manipulation
- 4. Contrôle d'application

### Tâches d'interaction 3D - Navigation

La navigation est motivée par trois intentions différentes :

- **Manœuvrer** 
	- ➢ Cette tâche nécessite souvent des mouvements courts et précis.
	- ➢ Le but est de changer le point de vue réaliser une tâche particulière (ex: tourner autour d'un objet pour mieux le voir)*.*

- **Navigation**
- 2. Sélection
- 3. Manipulation
- 4. Contrôle d'application

### Tâches d'interaction 3D - Navigation

La navigation s'effectue par l'intermédiaire de plusieurs stratégies :

- ➢ Déplacement absolu : on doit pouvoir se déplacer aussi longtemps qu'on le souhaite dans le monde réel :
	- par rotation d'une sphère (2 ddl)
	- par translation d'un tapis roulant (1 ou 2 ddl)
	- par mouvement de systèmes robotiques
- ➢ Déplacement relatif : on se déplace d'une manière limitée dans le monde réel :
	- par tracking du corps ou d'une partie du corps de la personne et définition d'un vecteur vitesse à chaque pas de temps
	- par utilisation d'une manette à quatre directions

- **Navigation**
- 2. Sélection
- 3. Manipulation
- 4. Contrôle d'application

### Tâches d'interaction 3D – Navigation, déplacement absolu

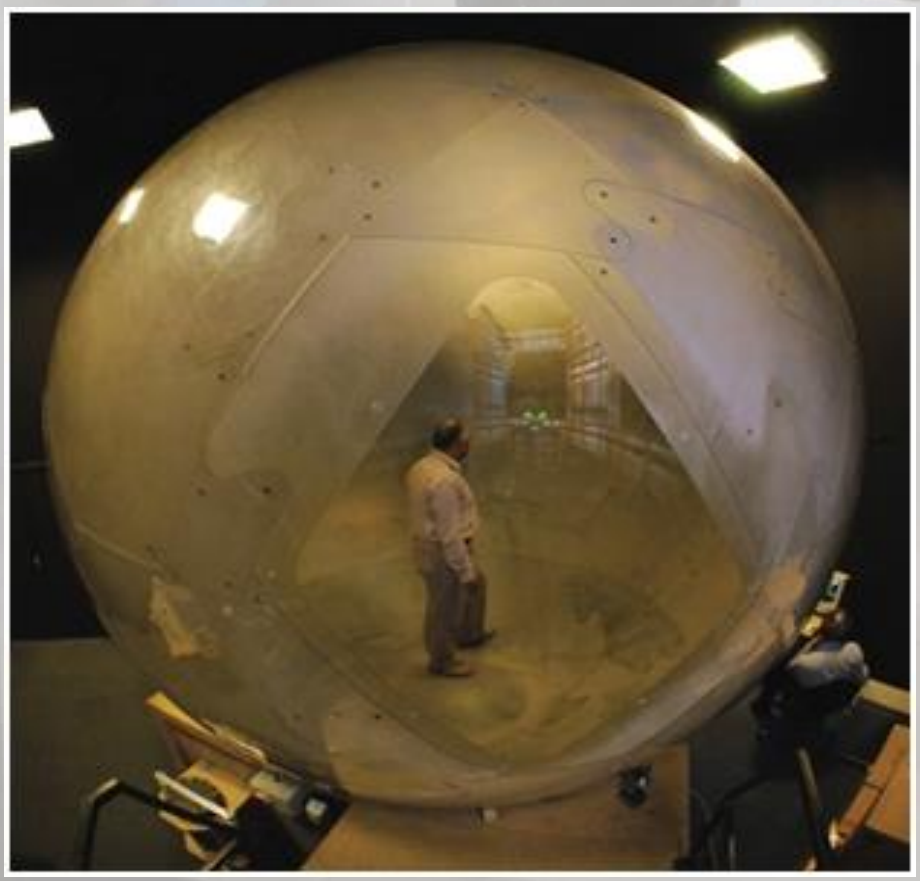

#### ❑ **Cybersphere, Univ. Warwick (2000)**

- IR lié au périphérique = 2 vitesses angulaires
- La personne marche dans la sphère et la fait tourner
	- **EXEC** 2 vitesses angulaires créées en réaction

[[Vidéo datée du 24/10/2000 !\]](https://www.ibisc.univ-evry.fr/~fdavesne/ens/ens_efrei_m1/videos/CYBERSPHERE_BBC-MidlandsToday_24_10_2000.mp4)

### Tâches d'interaction 3D – Navigation, déplacement absolu

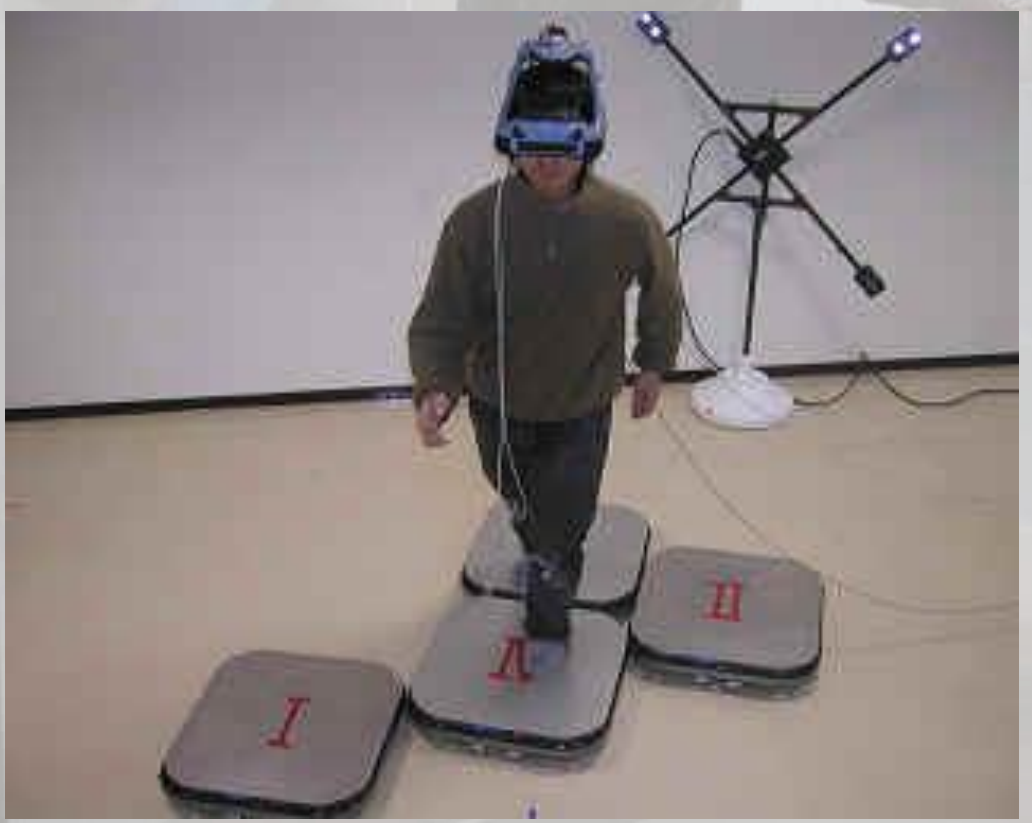

- ❑ **Circulafloor - Robots holonomes mobiles, associé avec un casque de RV (2004)**
- IR lié au périphérique = vitesses 2D en translation de la personne
- La personne marche sur les robots comme elle le souhaite
	- Les robots sont programmés pour qu'un robot se trouve toujours sous les pieds de la personne. Pour cela, on utilise la position de la personne à chaque pas de temps, prise par un Laserscan SICK

### Tâches d'interaction 3D – Navigation, déplacement absolu

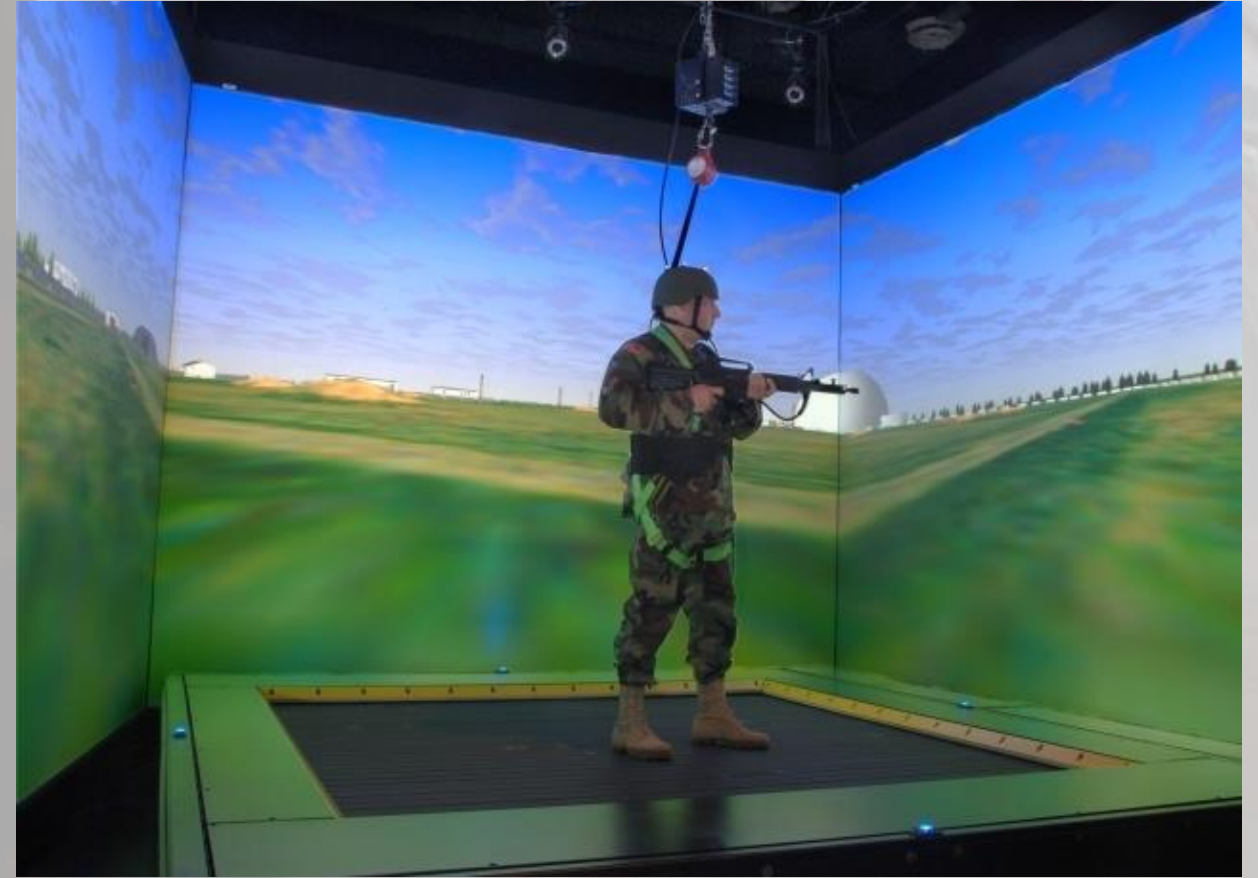

- ❑ **Tapis roulant 2D associé à une plateforme immersive (2010)**
- IR lié au périphérique = vitesses 2D en translation de la personne
- La personne marche sur le tapis comme elle le souhaite
	- La vitesse du tapis compense la vitesse de la personne de telle sorte à ce sa position soit immobile dans le repère lié au tapis 2D.

### Tâches d'interaction 3D – Navigation, déplacement absolu

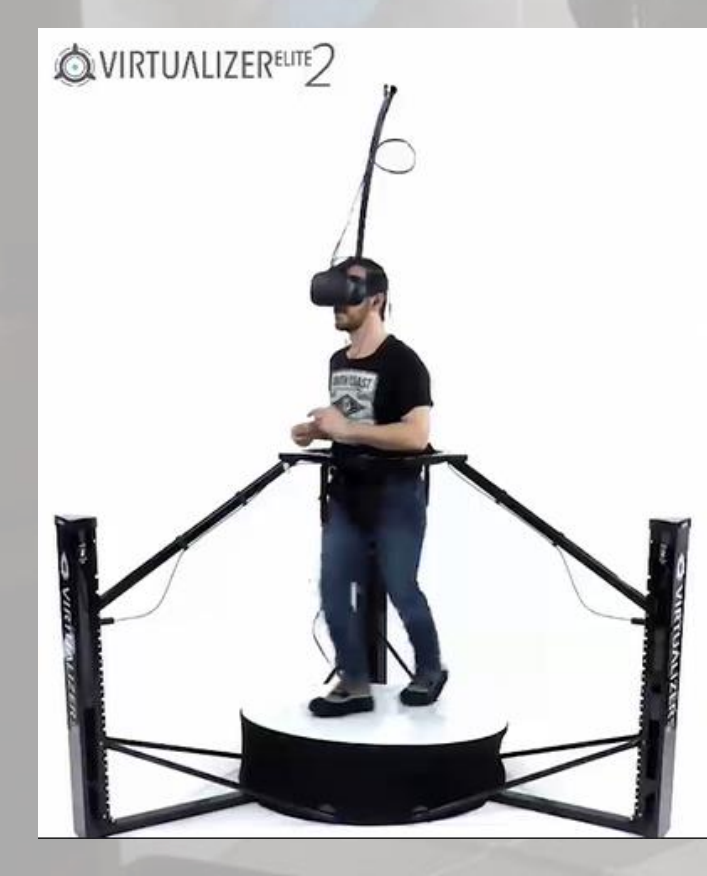

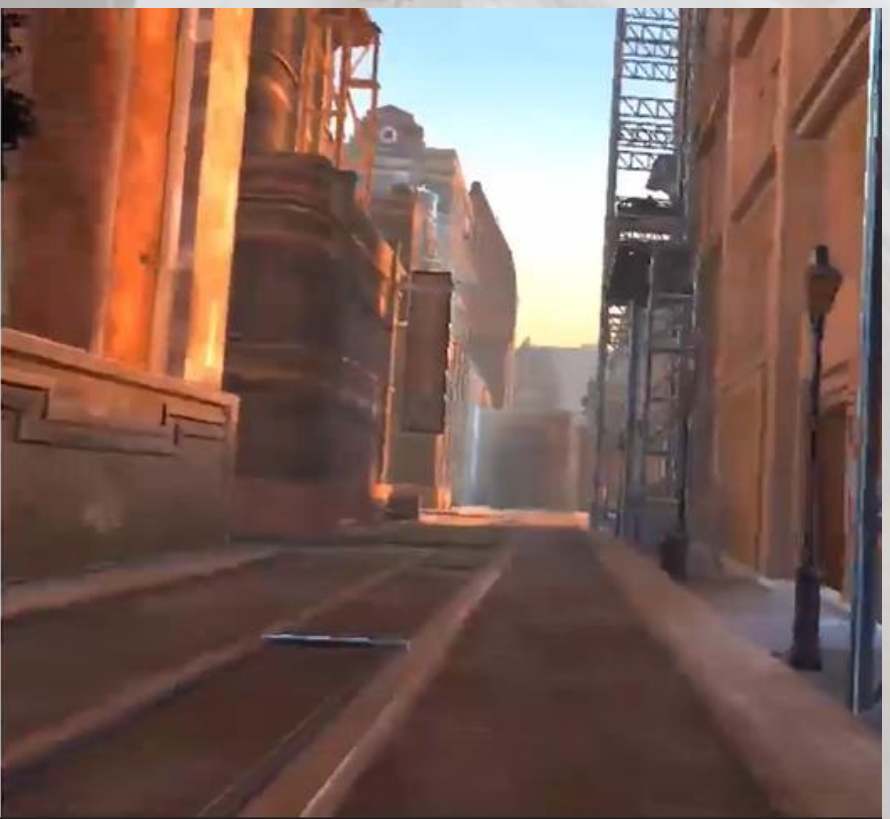

- ❑ **Cyberith Virtualizer Elite 2, associé avec un casque de RV (2020)**
- IR lié au périphérique = vitesses 2D en translation de la personne
- Possibilité de marcher sur une route en pente

### Tâches d'interaction 3D – Navigation, déplacement relatif

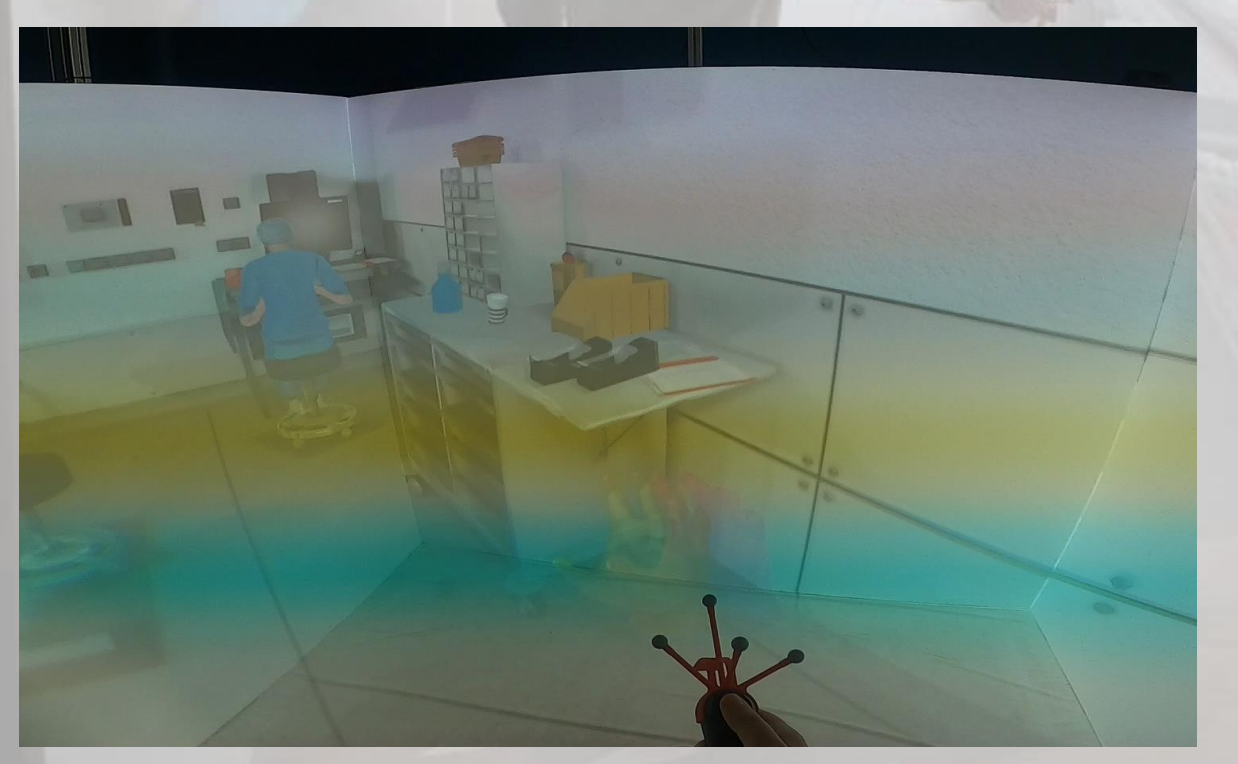

**[\[Vidéo\]](https://www.ibisc.univ-evry.fr/~fdavesne/ens/ens_efrei_m1/videos/Navigation%20space%20wand%20sony%20evra%20im.mp4)** 

#### ❑ **Space Wand SONY**

IR lié au périphérique = « Avancer », « Reculer », « Tourner à droite », « Tourner à gauche », norme de la vitesse constante.

> **Directions** du mouvement

### Tâches d'interaction 3D – Navigation, déplacement relatif

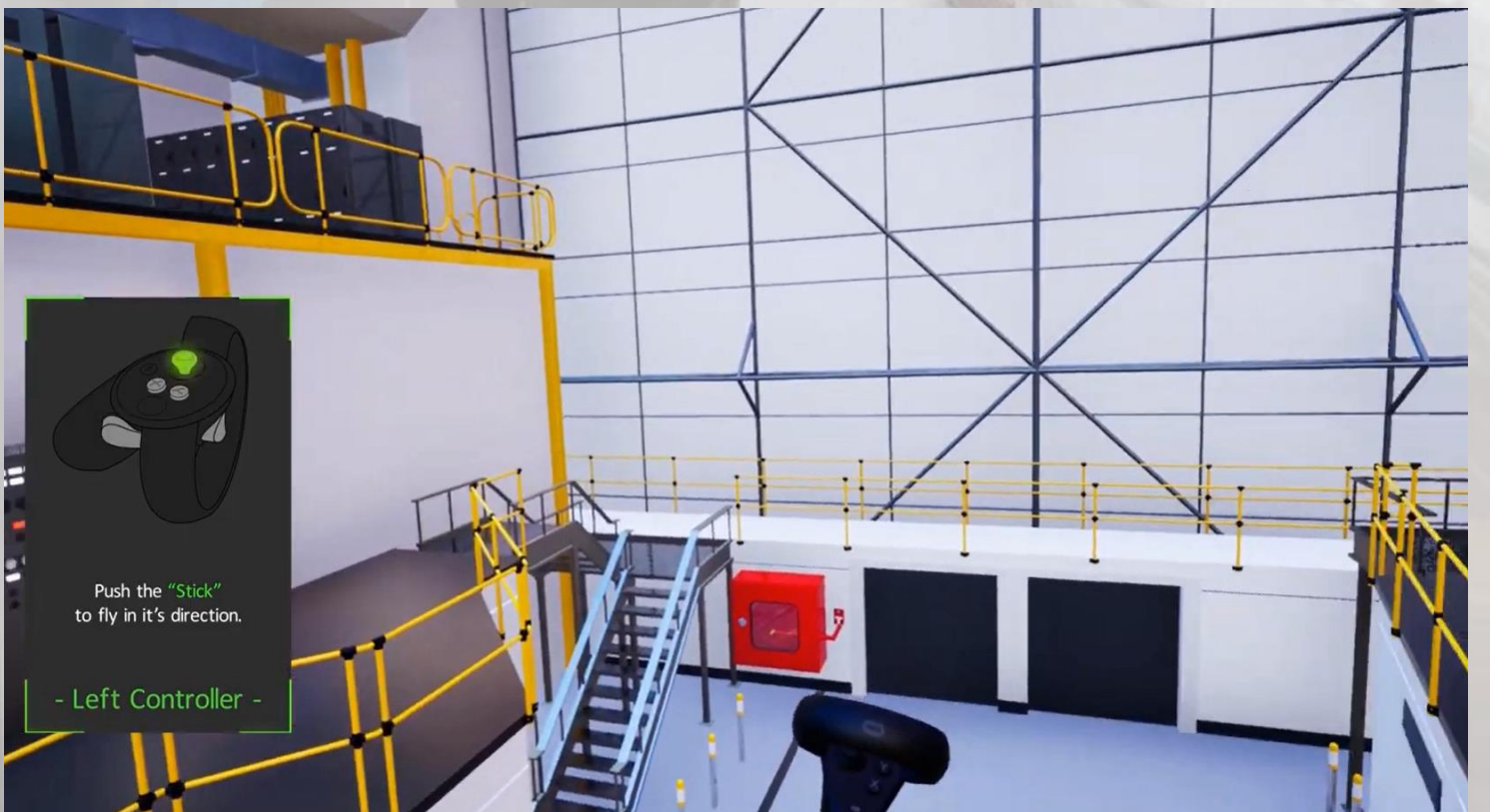

❑ **Flying technique, avec casque HTC Vive**

IR lié au périphérique = Orientation du contrôleur HTC

### Tâches d'interaction 3D – Sélection, manipulation

#### **Sélection**

Désignation d'un objet ou d'un ensemble d'objets pour un objectif donné.

#### **Manipulation**

Fait allusion à la spécification/modification des propriétés des objets (le plus souvent la position et l'orientation, mais aussi d'autres attributs comme la couleur ou la taille).

#### **Remarque**

La sélection et la manipulation sont souvent utilisés ensemble, mais la sélection peut être utilisée toute seule. Par exemple, l'utilisateur peut choisir un objet pour provoquer directement une action comme supprimer un objet.

- 1. Navigation
- 2. Sélection
- 3. Manipulation
- 4. Contrôle d'application

### Tâches d'interaction 3D – Sélection, manipulation

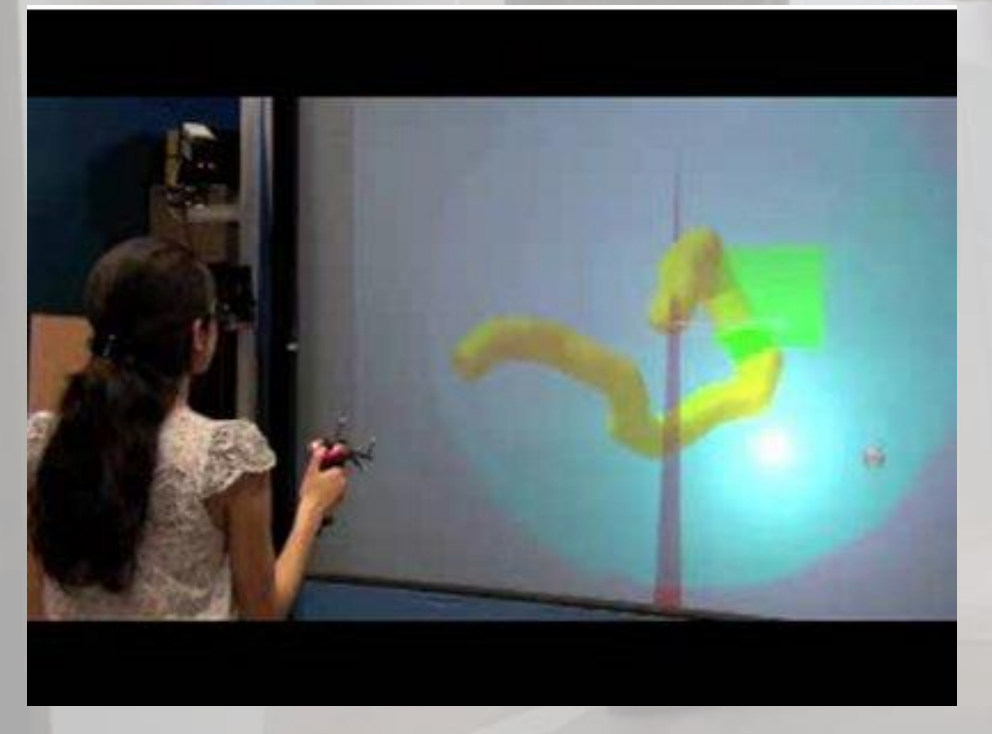

❑ **Sélection puis manipulation contrainte et Manœuvre (projet IRMBio)**

- **Capteurs**
	- 2 caméras IR+ Flystick qu'on tient à la main Boutons du Flystick p.our le contrôle d'application
- **IR**
	- Position du Flystick (vecteur 3D)
	- Orientation du Flystick (vecteur 3D)
- Sélection d'un segment de chromosome par RayCasting
- Manipulation : changement de la liaison pivot entre le segment sélectionné et les segments « fils » en respectant les contraintes issues de modèles des biologistes.
- <u>Vidéo</u><br>
Manœuvre : On tourne autour de la sphère englobante

### Tâches d'interaction 3D – Sélection, manipulation

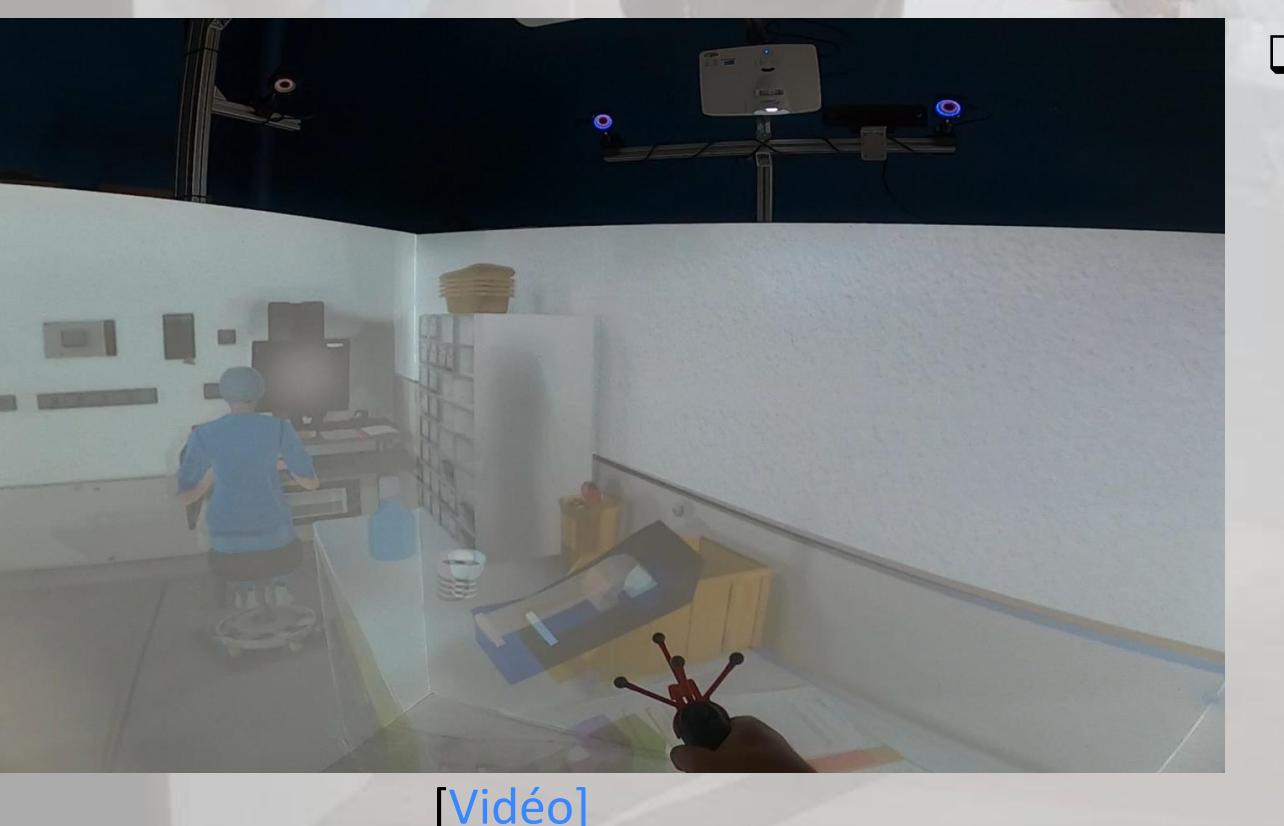

❑ **Sélection puis manipulation par la technique Main Virtuelle Simple (projet VRSkillsLab)**

- **Capteurs**
	- 4 caméras IR+ Wand SONY+Boules réfléchissantes, qu'on tient à la main
	- Boutons du Wand SONY pour le contrôle d'application
- **IR**
	- Position du Wand SONY (vecteur 3D)
	- Orientation du Wand SONY (vecteur 3D)

### Tâches d'interaction 3D – Contrôle d'application

#### **Définition :**

- C'est une tâche qui permet de changer l'état du système ou le mode d'interaction.
	- ➢ Il s'agit généralement de l'envoi des ordres (explicite ou implicite) au système.

#### **Exemples :**

- Utilisation des interfaces de ligne de commandes et des menus.
- Une technique de contrôle d'application est souvent composée avec au moins une des trois autres tâches (par exemple, un ordre dans un menu implique la sélection d'un item du menu).

*Remarque : La séparation de la tâche contrôle d'application des trois autres est utile puisqu'il existe d'autres techniques de contrôle spécifiques à certaines applications.*

- 1. Navigation
- 2. Sélection
- 3. Manipulation
- 4. Contrôle d'application

### Tâches d'interaction 3D – Contrôle d'application

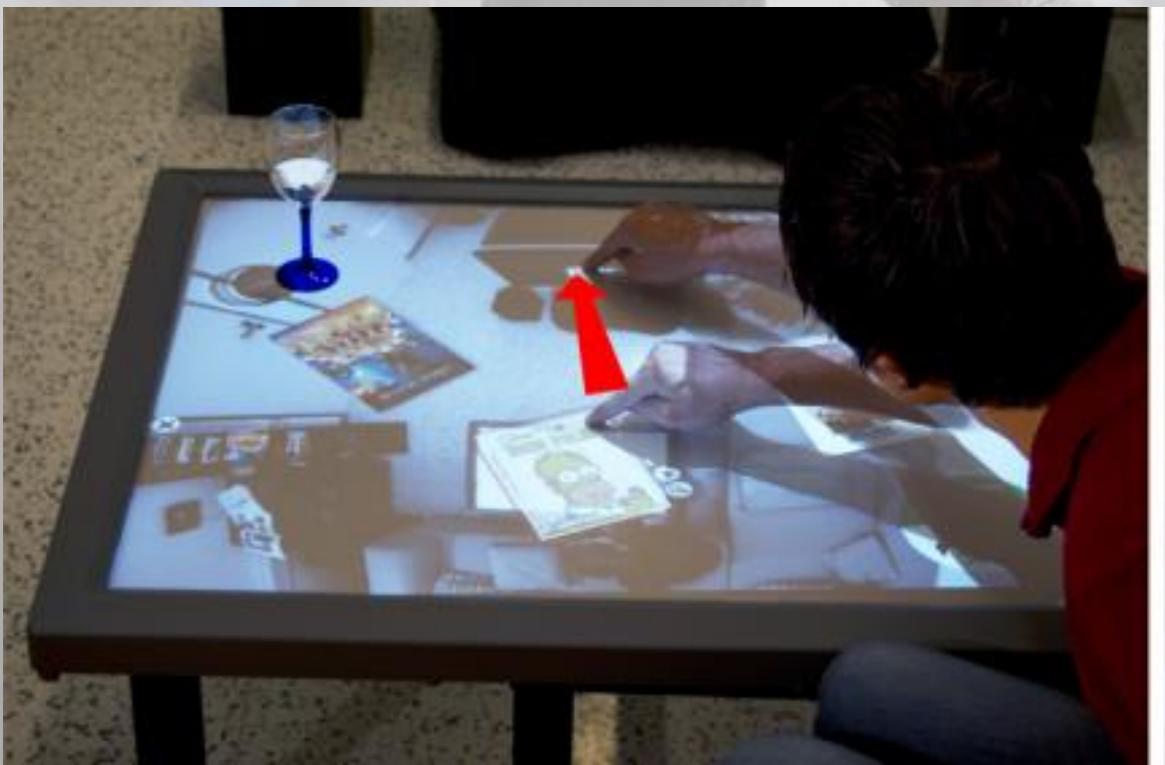

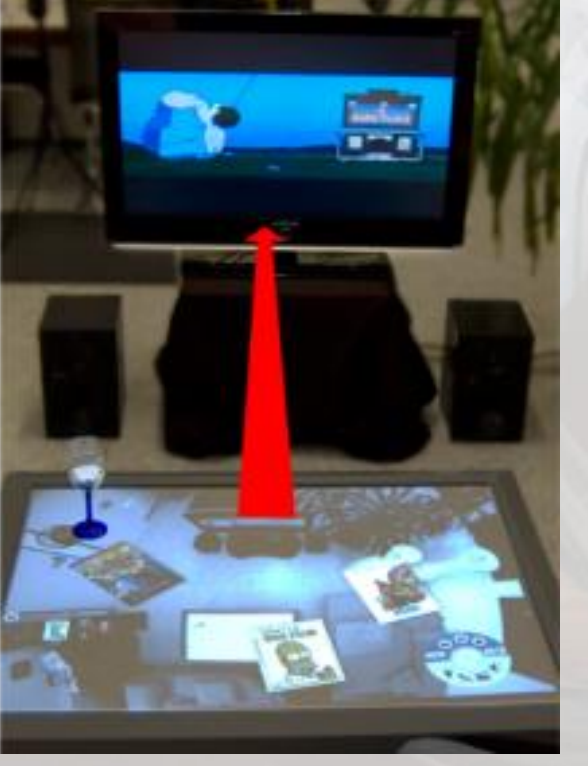

- ❑ **Projet CRISTAL Media Interaction Lab (Univ. Applied Science, Autriche), 2010.**
- Commande des appareils connectés à une table basse tactile

### Tâches d'interaction 3D – Contrôle d'application

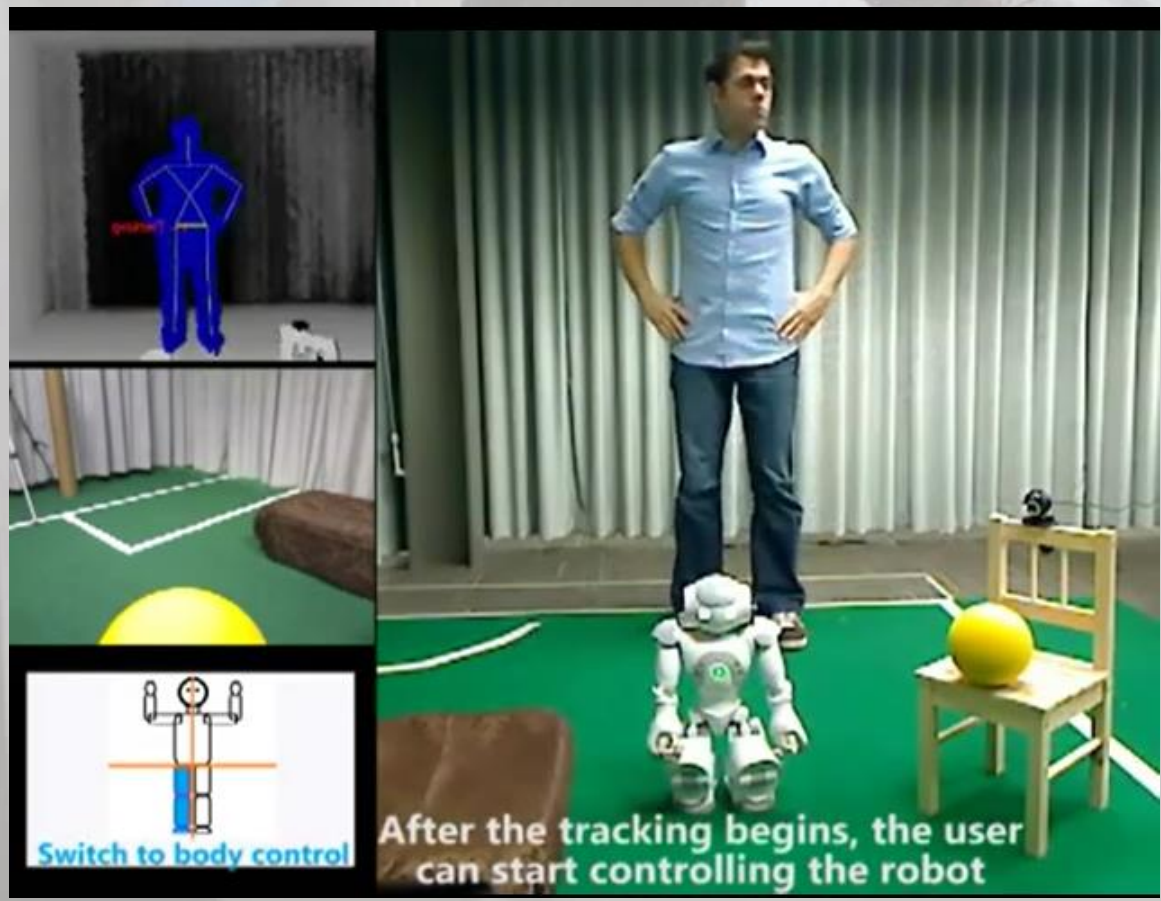

- ❑ **Manipulation et Contrôle d'Application.**
- **Robot NAO**
- **Kinect**

Notion de métaphore

Les techniques d'I3D peuvent être basées sur des métaphores ...

**Qu'est-ce qu'une métaphore ?** 

### Notion de métaphore

Les techniques d'I3D peuvent être basées sur des métaphores ...

**La métaphore, en I3D, consiste à reproduire des mouvements ou des gestes qu'on utilise dans lemonde « réel » pour interagir dans le monde virtuel.**

#### **Exemples d'association Métaphore/ gestes:**

**-** Métaphore du « Rayon laser » : « Je pointe avec ma main un point sur un mur avec un pointeur laser » se traduit par la sélection d'un objet par pointage dans le monde virtuel.

- Métaphore de la « Main virtuelle » : « Je fait un geste avec ma main pour saisir un objet » se traduit par l'approche de la main virtuel de l'avatar de la personne dans le monde virtuel.

### Techniques de navigation - Formalisme générique

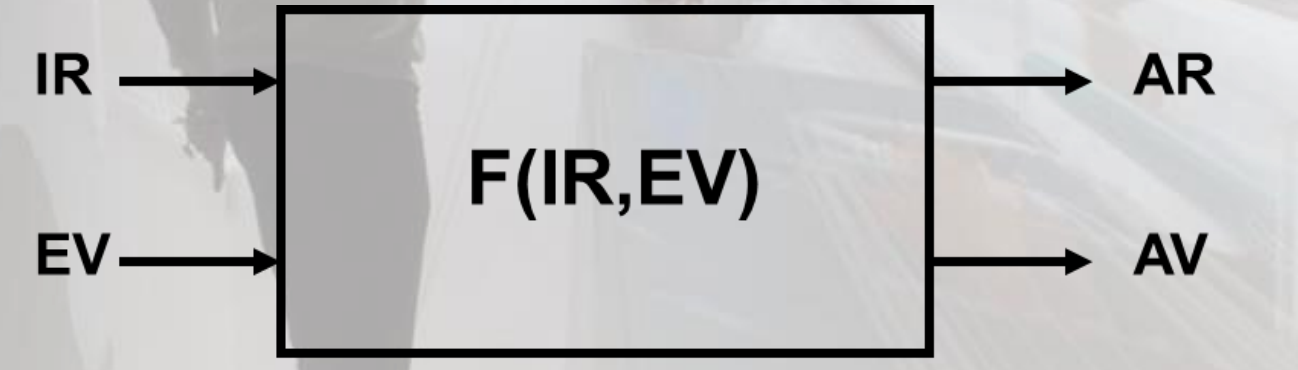

EV: Position et orientation de l'avatar dans le monde virtuel (6 D a priori)

AV: Changement de la position et/ou de l'orientation de l'avatar

### Techniques de navigation - Problématiques

### ➢ Deux points de vue différents :

- Point de vue égocentrique : **l'utilisateur voit l'environnement virtuel de son point de vue**
- Point de vue exocentrique : **une vue à la troisième personne/objective**
- ➢ Pour l'exploration ou la manœuvre, on adopte le point de vue egocentrique*(selon la classification de [\[Bowman et al., 1997\]](https://www.ibisc.univ-evry.fr/~fdavesne/ens/ens_efrei_m1/pub/travel-vrais-97.pdf))*
	- **Question** : Comment traduire un mouvement dans le monde réel (vecteur IR) en une direction et/ou une vitesse dans le monde virtuel (AV)?
	- **Question** : Comment traduire le début et la fin de la navigation?
- ➢ Pour la recherche de cible connue, on adopte le point de vue exocentrique
	- **Question** : Comment localiser la cible et se repérer par rapport à elle afin de s'y rendre?

Techniques de navigation - Indicateurs de performance [[Bowman et al., 1997](https://www.ibisc.univ-evry.fr/~fdavesne/ens/ens_efrei_m1/pub/travel-vrais-97.pdf)]

- ➢ Vitesse de déplacement (données quantitatives)
- ➢ Précision, si besoin d'atteindre un objectif précis (données quantitatives)
- ➢ Facilité d'apprentissage (données qualitatives issues de questionnaires donnés aux utilisateurs)
- ➢ Facilité d'utilisation (données qualitatives issues de questionnaires donnés aux utilisateurs)
- ➢ Conscience de l'espace (tendance à être facilement perdu ou pas) (données qualitatives)

### Techniques de navigation – Exploration (égocentrique)

- ➢ Dans l'idéal, le dispositif d'IR doit pouvoir générer un vecteur vitesse à trois composantes.
- ➢ D'un point de vue pratique, ce vecteur peut être décomposé en une intensité (norme du vecteur vitesse) et une direction (deux angles).
- ➢ Le plus simple (mais pas très immersif) est d'utiliser un joystick ou une souris.

Techniques de navigation – Exploration - Gaze-directed steering (Navigation par direction du regard) [Mine, 1995]

**Objet**

**La personne navigue à vitesse constante dans la direction de sa tête.**

**Mesures à effectuer**

Tracking 3D de la direction de la tête (et pas du regard!) de la personne (vecteur 3D) **IR**

■ Direction de navigation, vecteur à deux composantes (deux angles)

#### **Avantages de la technique d'I3D**

Cognitivement simple a priori, donc beaucoup utilisée en environnements immersifs

#### **Inconvénients**

- Utilisable uniquement en environnements immersifs
- La direction du regard est assimilée à la direction de la tête, ce qui n'est pas réaliste (pas de gestes parasites possibles)

Techniques de navigation – Exploration - Pointage par Direction de la main [Bowman, 1999]

**Objet**

**La personne navigue à vitesse constante dans la direction pointée par sa main.**

**Métaphore du « Pointeur laser »**

**Mesures à effectuer**

Tracking 3D de la direction de la main de la personne (vecteur 3D)

**IR**

■ Direction de navigation, vecteur à deux composantes (deux angles)

#### **Avantages de la technique d'I3D**

- Simple mais néanmoins légèrement plus complexe cognitivement que la direction du regard
- Permet de se déplacer et de regarder dans différentes directions

#### **Inconvénients**

- Moins simple à apprendre pour beaucoup de personnes
- Légèrement moins précis que la direction du regard

Techniques de navigation – Exploration - Pointage par Direction de la main [Bowman, 1999]

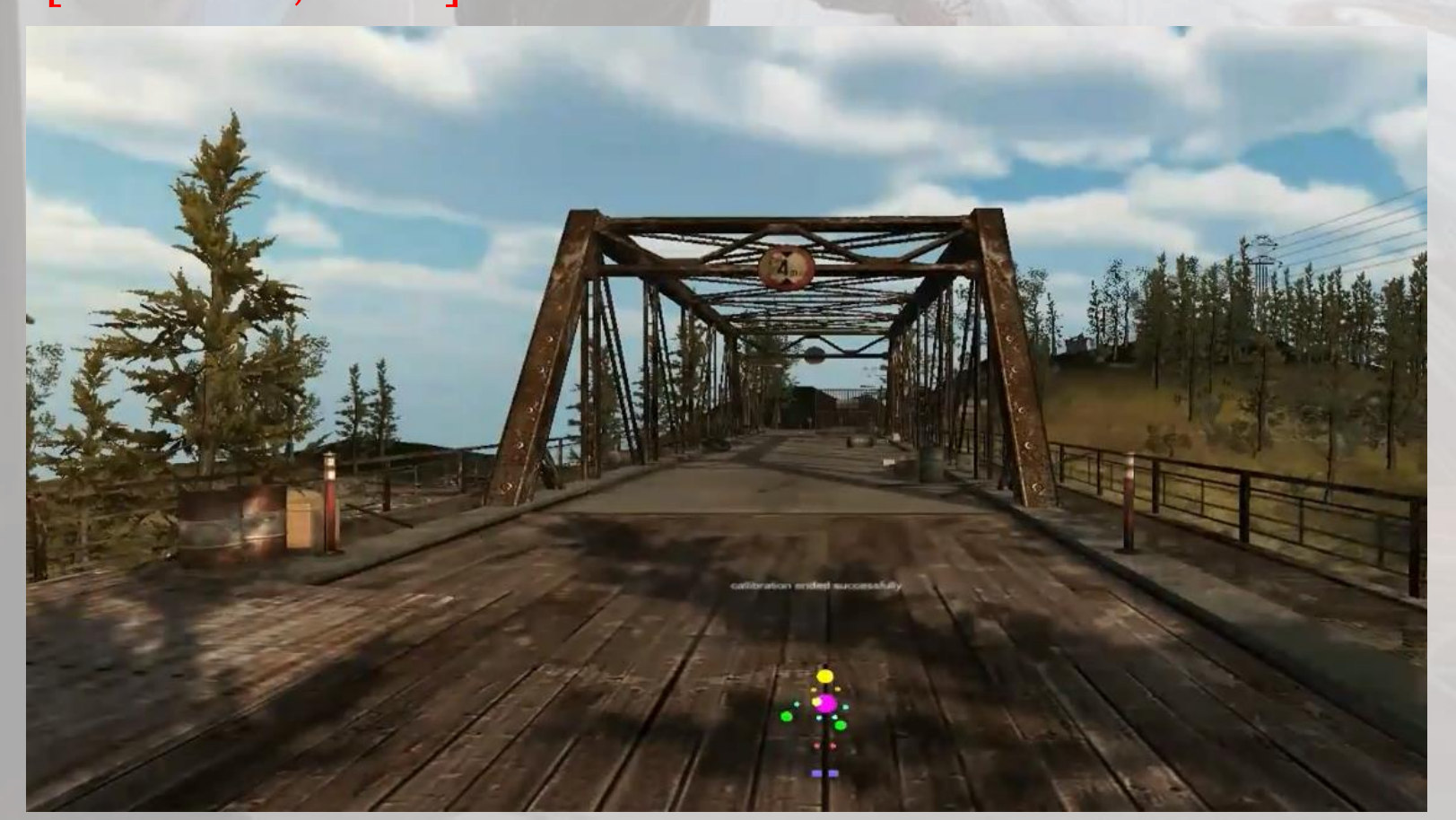

□ Exploration en utilisant une Kinect et le mouvement de la main (fait avec Unity3d)

**IVidéo** 

Techniques de navigation – Exploration - Grabbing the air [Mapes et al., 1995] **Objet:**

**La personne navigue dans la direction opposée à la direction de sa main si le pouce et l'index sont pincés. Elle n'avance pas si le pouce t l'index ne sont pas pincés. Métaphore du « Tirer sur la corde »**

#### **Mesures à effectuer**

- Tracking 3D de la direction de la main de la personne (vecteur 3D)
- Pince fine

#### **IR**

▪ Direction de navigation, vecteur à deux composantes (deux angles)

#### **Avantages de la technique d'I3D**

- Simple mais néanmoins légèrement plus complexe cognitivement que la direction du regard
- Permet de se déplacer et de regarder dans différentes directions **Inconvénients**
- Moins simple à apprendre pour beaucoup de personnes
- Légèrement moins précis que la direction du regard

### Techniques de navigation – Exploration - FlyOver [Boudoin, 2008] **Objet:**

Interaction area

Pointe

Interaction area  $Z_2$ 

**La personne pointe sur une des 2 sphères concentriques, l'une pour la rotation et l'autre pour la translation. La distance du point P au centre des 2 sphères donne L'intensité de la translation ou de la rotation.**

**Métaphore du « Pointeur laser »**

#### **Mesures à effectuer**

- Tracking 3D de la direction de la main de la personne (vecteur 3D) **IR**
- Direction de navigation, vecteur à deux composantes (deux angles)

#### **Avantages de la technique d'I3D**

- Découplage explicite rotation/translation plus naturel
- Utilisable avec beaucoup de périphériques
- Trajectoires lissées

### Techniques de navigation – Exploration - FlyOver [Boudoin, 2008]

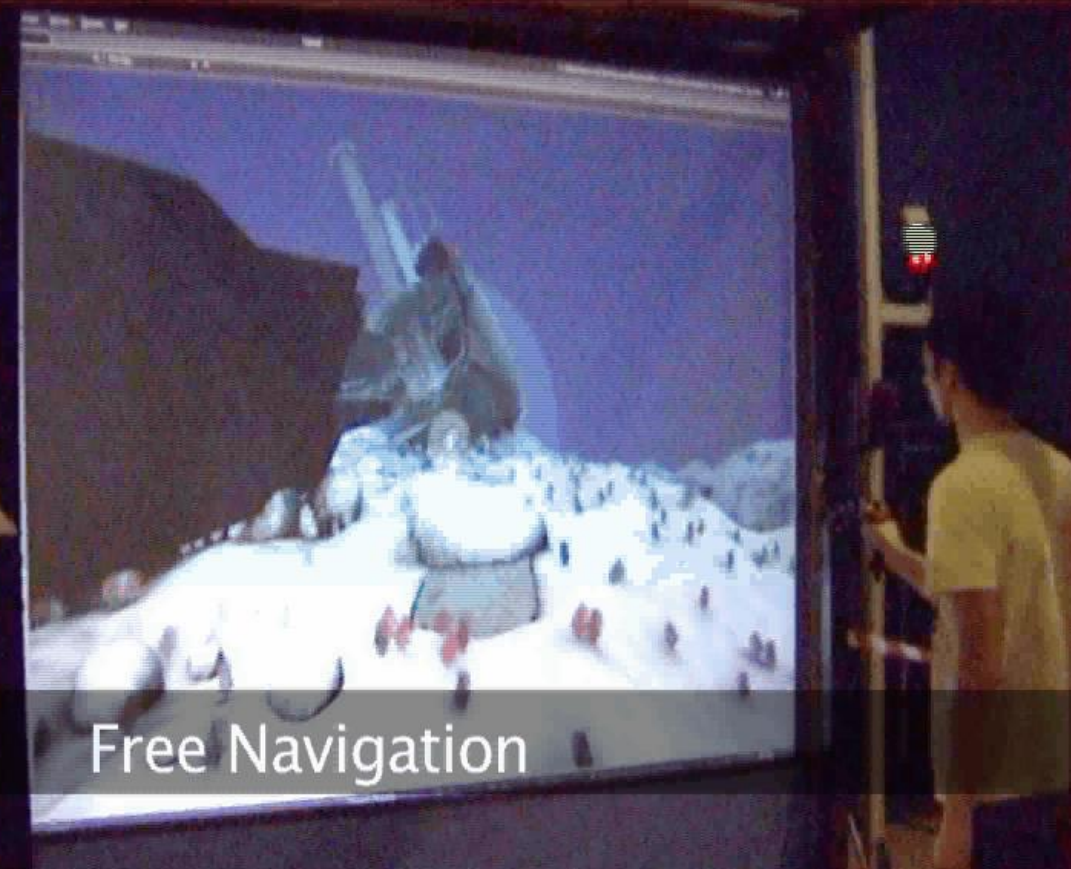

### ❑ **Projet ANR DIGITAL OCEAN 2006-2009** ❑ **Objectifs de FlyOver**

- Navigation en pure 3D
- Trajectoire dans l'environnement virtuel compréhensibles par l'homme
- Contrôle facile de l'accélération et de la vitesse
- ❑ Utilisation du système SPIDAR pour le tracking de la main de la personne

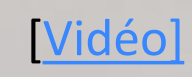

### Techniques de navigation – Recherche (exocentrique)- Métaphore Pen & Tablet [Angus et al., 1995]

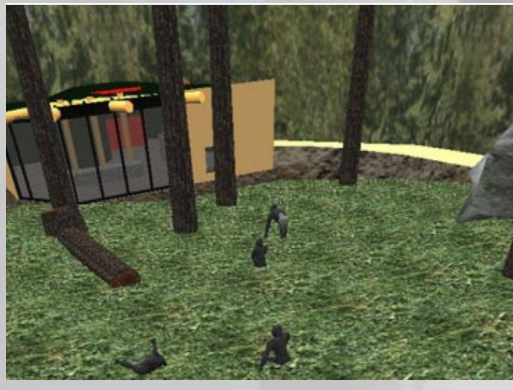

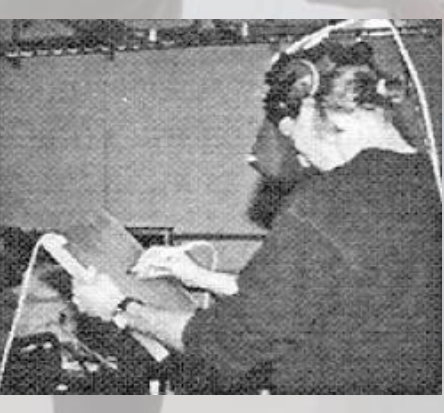

#### Vision exocentrique de l'EV

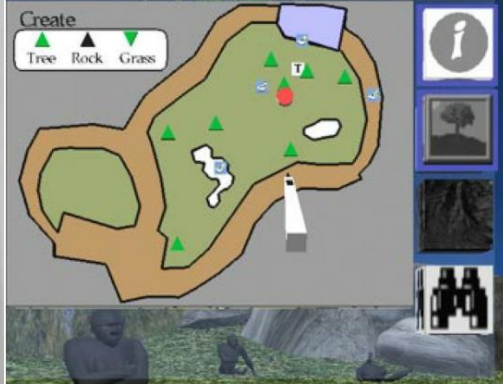

Vision exocentrique de l'EV

#### **Instrumentation**

- Tablette+stylet+casque HMD
- **IR**
	- Position 2D du stylet sur la tablette

#### **Fonctionnement**

- l'utilisateur est représenté par une icône dans une carte 2D
- Déplacer l'icône par la pointe du stylet jusqu'au nouvel endroit de la carte
- Libérer l'icône afin de mettre à jour le nouveau point de vue **Remarque :**

Quand l'icône est relâchée, le système anime lentement le déplacement de l'utilisateur de l'endroit actuel au nouvel endroit indiqué par l'icône.

Techniques de navigation – Recherche (exocentrique) - World in Miniature [Stoakley et al., 1995]

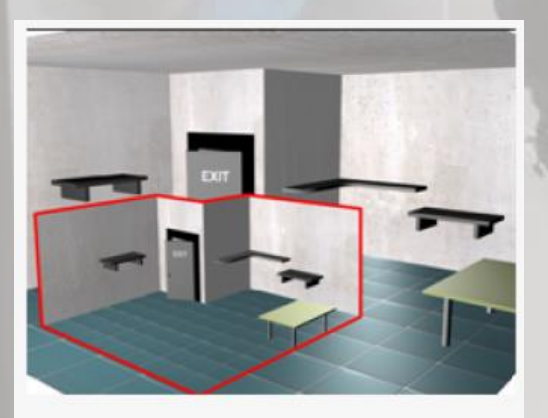

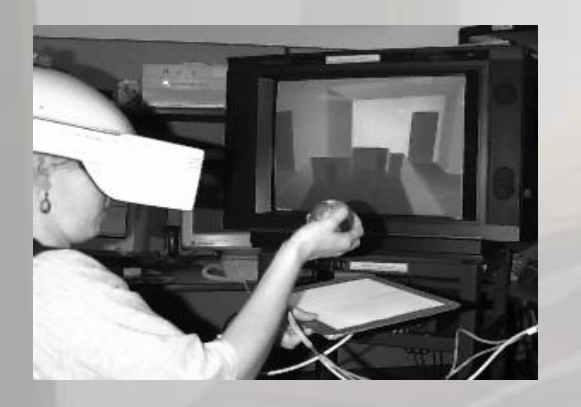

#### **Instrumentation**

- HMD+capteur de position/orientation (Polhemus) du casque
- Objet tenable à la main ("balle") dont l'orientation/position est calculable

#### **IR**

[\[Vidéo\]](https://www.ibisc.univ-evry.fr/~fdavesne/ens/ens_efrei_m1/videos/Virtual_Reality_on_a_WIM_Interactive_Worlds_in_Miniature_SD.mp4)

Position et orientation de la tête et de la "balle"

#### **Fonctionnement**

- L'utilisateur change le point de vue de l'avatar par mouvement de l'avatar miniature en manipulant la balle
- Un contrôle d'application associé à la balle permet de changer de mode (sélection, manipulation, positionnement)

Techniques de navigation – Recherche (egocentrique) – Navidget [Hachet et al., 2008]

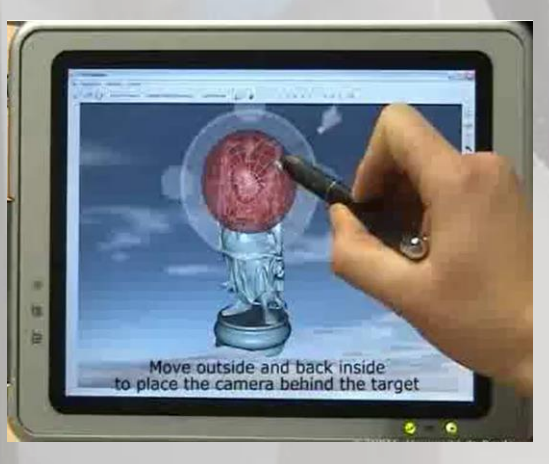

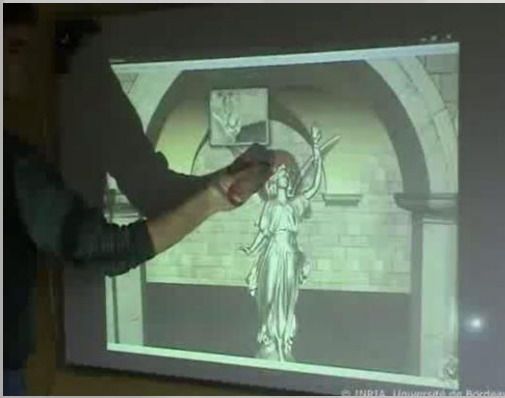

❑ **Navigation, manœuvre** 

#### **Instrumentation**

- **EXEC** Stylet tactile 2D pour tablette
- Système de capture de geste pour plate-forme semiimmersive
- **IR**

[\[Vidéo\]](https://www.ibisc.univ-evry.fr/~fdavesne/ens/ens_efrei_m1/videos/Navidget.mp4)

Position et orientation de la future caméra virtuelle, dans le cadre de la manœuvre

### Techniques de navigation – Remarques

- **E** Utiliser des techniques à base de steering pour l'exploration (egocentrique) et basées sur des cartes (exocentrique) pour la recherche d'objets connus
- Utiliser des trajectoires douces et naturelles pour des trajets vers un objectif connu et sélectionné
- Utiliser plusieurs techniques en parallèle dans une application donnée

### Techniques de navigation – Ligne de conduite [Bowman, 2005]

- Pas de technique « parfaite » en général
- Technique plus « naturelle » ne signifie pas forcément « meilleure »
- La « téléportation » ou un mouvement de navigation brusque a tendance à désorienter l'utilisateur

### Techniques de sélection - Introduction

- La sélection et la manipulation sont très liées
	- **→ La plupart des techniques de sélection peuvent être utilisées pour la manipulation**
- **E** Comment indiquer au système qu'un événement de sélection a eu lieu ?
	- ➔ Presser un bouton, utiliser les gestes, commande vocale, etc.
- Il faut avoir des algorithmes d'intersection d'objets très efficaces
- Fournir un retour d'information pendant la sélection de l'objet est aussi important
	- **→ Graphique, Auditif, Tactile, etc.**
- La plupart des techniques ont besoin d'utiliser un avatar (représentation virtuelle de la main de l'utilisateur)

### Techniques de sélection - Classification

### ❑ Techniques égocentriques

➢ basées sur une Métaphore: main virtuelle ou pointeur virtuel

### ❑ Techniques exocentriques

➢ basée sur une Métaphore: Monde en Miniature

### Techniques de sélection égocentriques – Main Virtuelle Simple **Instrumentation**

Main virtuelle

 $G=1$ 

Objet

virtuel

 $Pr(m)$ 

 $Pv(m)$ 

 $\Omega$ 

▪ Tracking de la position 3D (voire de l'orientation 3D) de la main

■ Position 3D (voire orientation 3D) de la main

#### **Fonctionnement**

**IR**

Métaphore de la main virtuelle, la position de la main virtuelle suit la position de la main réelle avec un gain G (Rv/Rr) égal à 1

**Avantages :** Geste très naturel et libre, Possibilité de retour d'effort facile à comprendre (au contact d'un objet)

**Inconvénients :** Espace de sélection limité, difficultés avec objets petits ou lointains

Pv : position de la main virtuelle dans le monde virtuel Pr : position de la main de l'utilisateur dans le monde réel

Techniques de sélection égocentriques – Go-go (arm-extension) [Poupyrev et al., 1996]

▪ Tracking de la position 3D (voire de l'orientation 3D) de la main

Objet virtuel

Main virtuelle

Positions des mains virtuelle et réelle

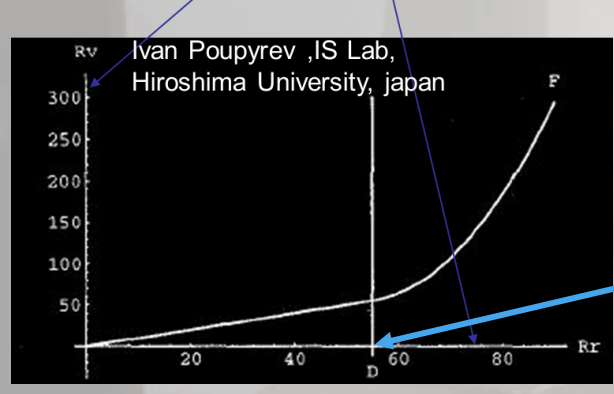

■ Position 3D (voire orientation 3D) de la main

#### **Fonctionnement**

**IR**

**Instrumentation**

▪ Métaphore de la main virtuelle, la position de la main virtuelle suit la position de la main réelle avec un gain G (Rv/Rr) égal à 1 avant D et croissant linéairement après D

**Avantages :** On peut atteindre et sélectionner des objets plus lointains que pour la main virtuelle simple

**Inconvénients :** Imprécision de la selection d'objets lointains, dues au tremblement naturel de la main de la personne.

Techniques de sélection égocentriques – Rayon laser virtuel (Ray-casting) [Bolt, 1980] **Instrumentation**

■ Tracking de l'orientation de la main (vecteur 2D)

Pointeur laser virtuel

Objet virtuel sélectionné

**IR**

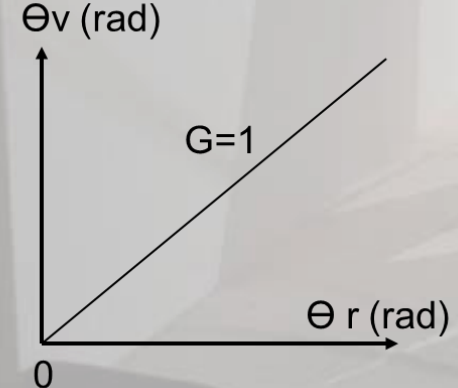

**Fonctionnement**

Orientation de la main (vecteur 2D  $\theta$  r)

- Métaphore du pointeur virtuel, l'orientation de la main virtuelle suit l'orientation de la main réelle avec un gain G (Өv/Өr) égal à 1
- Un rayon sort de la main virtuelle suivant une certaine orientation  $\Theta$  v
- Le premier objet intersectant le rayon est sélectionnable

**Avantages :** Approche très rapide de la cible, geste naturel de pointage

**Inconvénients :** Difficultés avec objets petits ou lointains, difficulté à être précis en raison du tremblement naturel de la main de l'utilisateur

Techniques de sélection égocentriques – Rayon laser virtuel (Ray-casting) [Bolt, 1980]

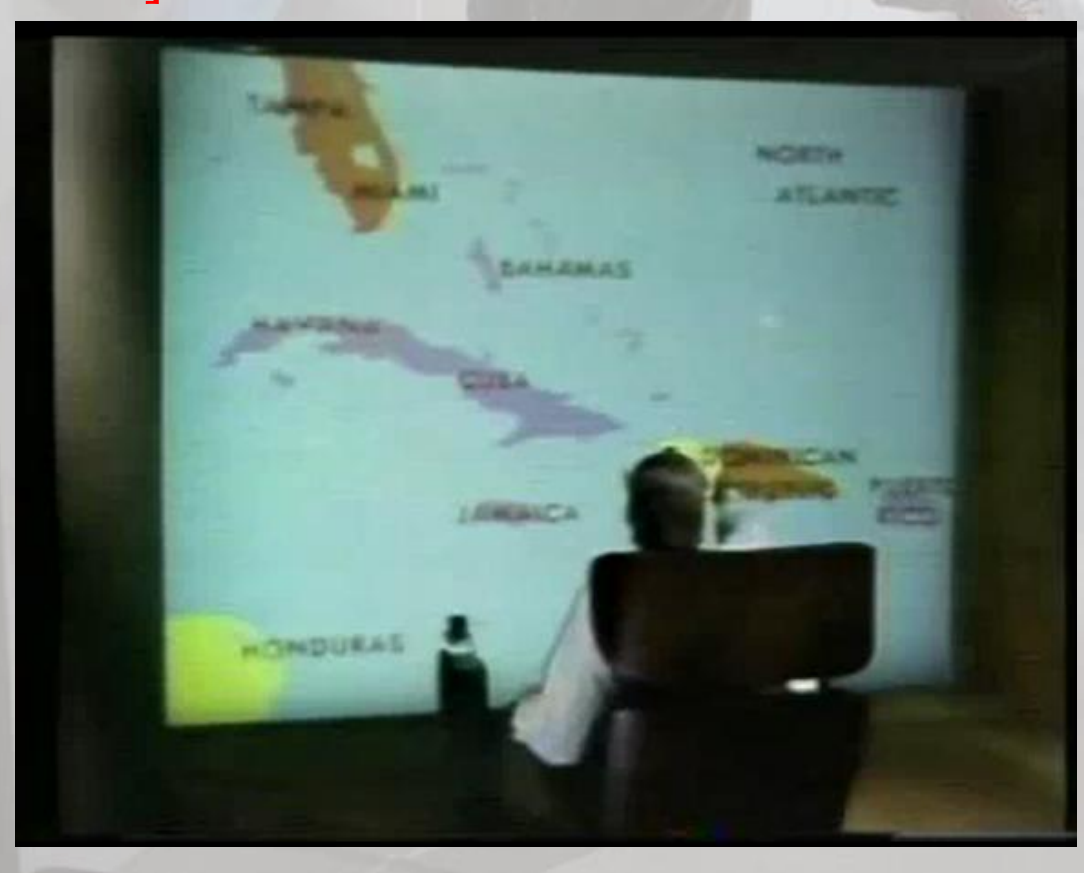

❑ Put That There (1980)

### **IR**

[\[Vidéo\]](https://www.ibisc.univ-evry.fr/~fdavesne/ens/ens_efrei_m1/videos/Put_That_There_1980.mp4)

Direction de la main (2D)

#### **Contrôle d'Application**

Reconnaissance vocale